## <ハイビジョン学習室の利用者へお願い>

 真ん中のブロックの座席の配置は、奇数列と偶数列が交互になる配置のまま にして置いて下さい。※下図参照

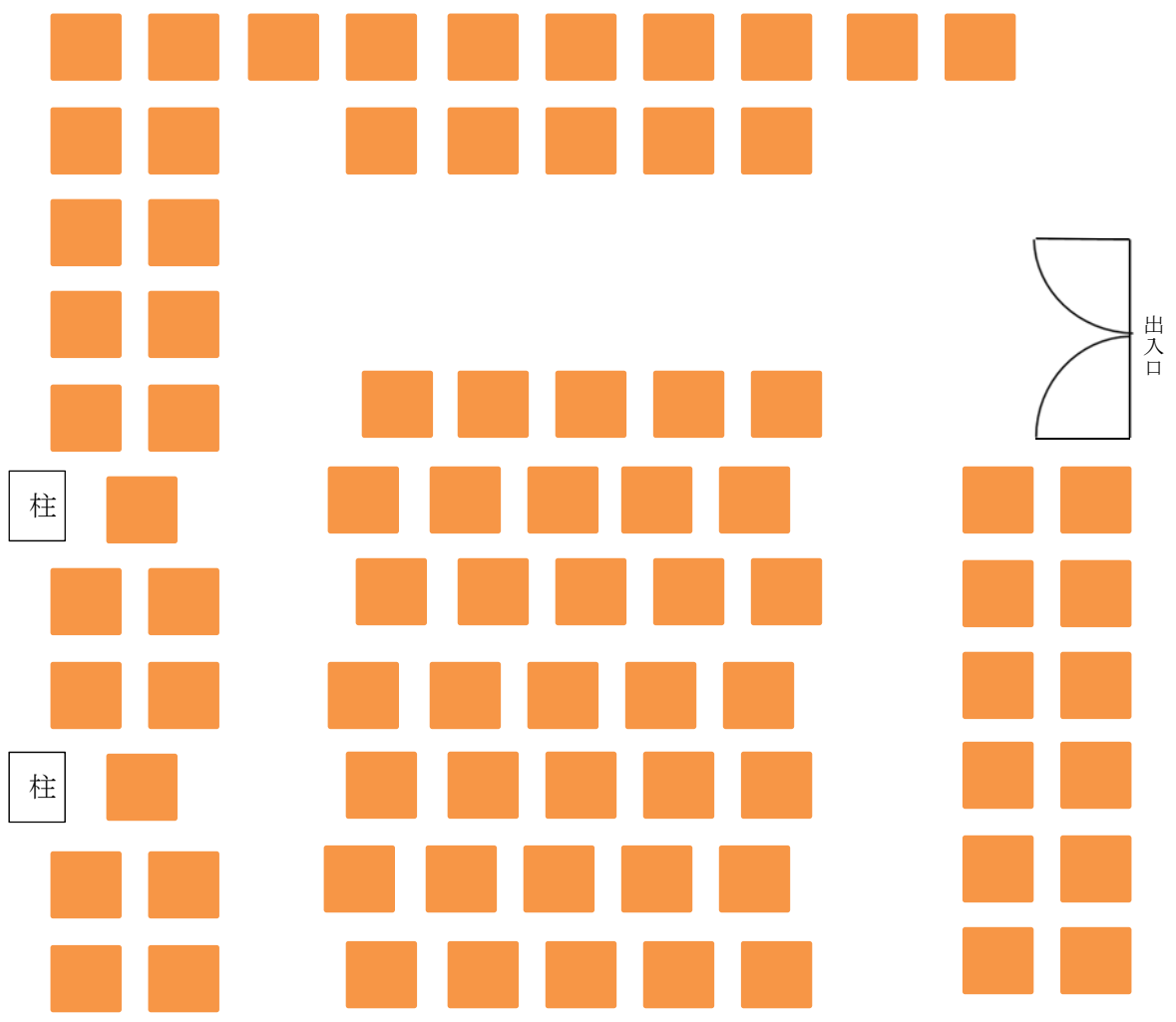